# **Best Practices in Designing Online Courses**

### *Draft 3*

I. Course Organization and Design

II. Instructional Design

III. Course Introduction

### **I. Course Organization and Design**

Structure your course in a well-organized manner within [MCMoodle.](https://www.mc.edu/mcmoodle/tutorials/moodle2/) Moodle allows faculty to share files such as PDF documents, Powerpoints, and videos as well as build their own webpages. It also gives faculty the ability to add activities to collect student work, encourage peer interaction, communicate to students, and assess student's progress. The layout of Moodle is designed so that students can easily navigate to all resources and activities for the entire course on that course's homepage. Students should be able to intuitively get from place to place within the course.

The MC template has been provided for each subject within the departments. You should import the template and then make edits where needed. If you do not have access to this template, contact your liaison. [Learn more.](http://www.mc.edu/mcmoodle/template/)

Course weekly content should be divided into "learning blocks" either by week or topic, appropriately labeled, and presented in a logical manner. Instructors typically divide these weekly blocks into modules, chapters, etc.

If you are updating course content and need design help, consult your department liaison and/or the college's instructional technologist, Jessica Manzo at [manzo@mc.edu](mailto:manzo@mc.edu) or ext.7795.

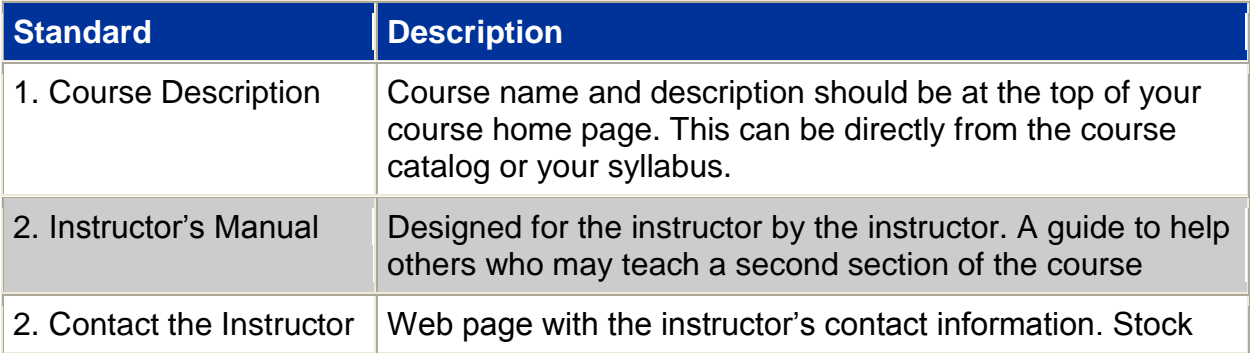

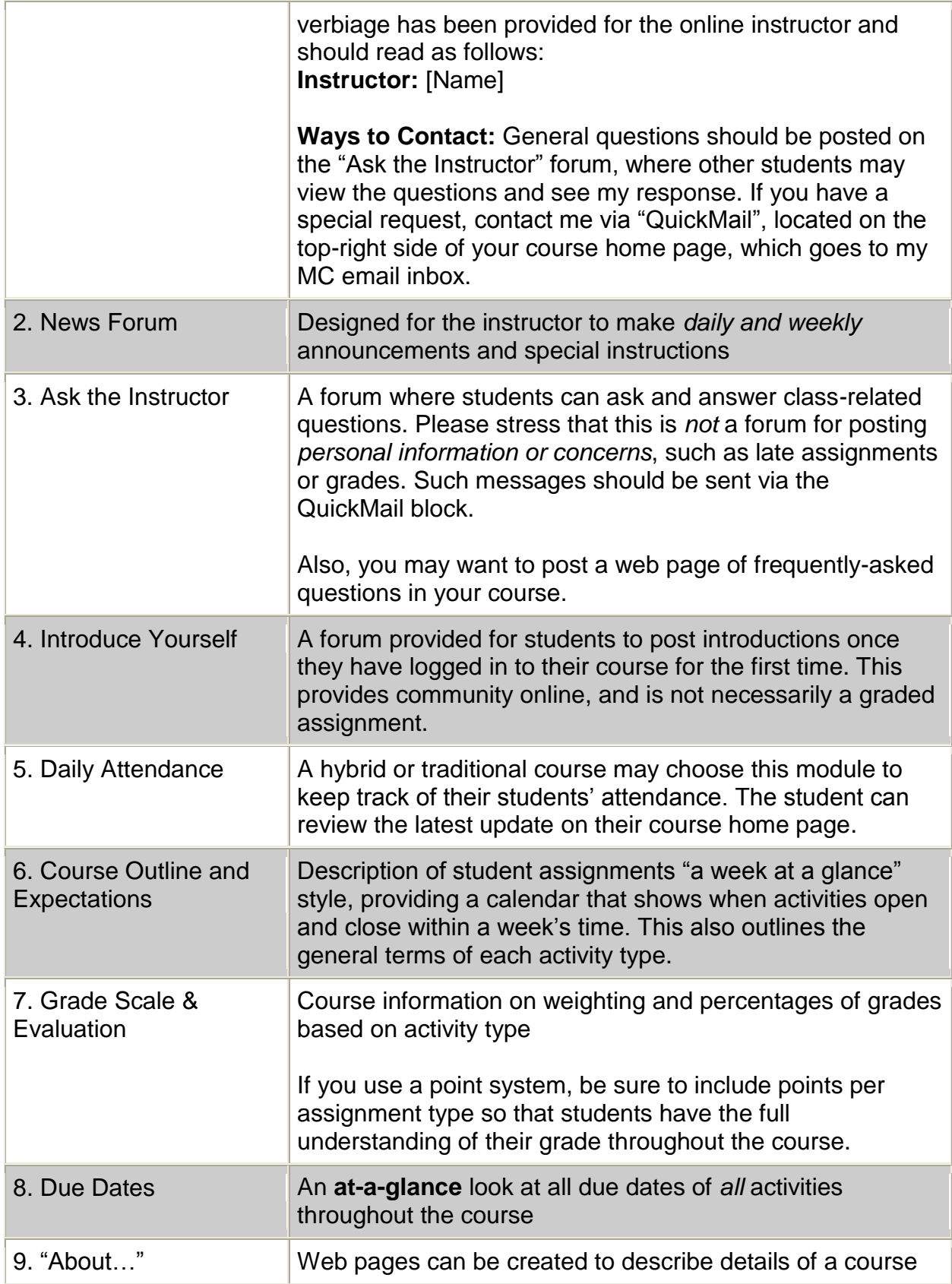

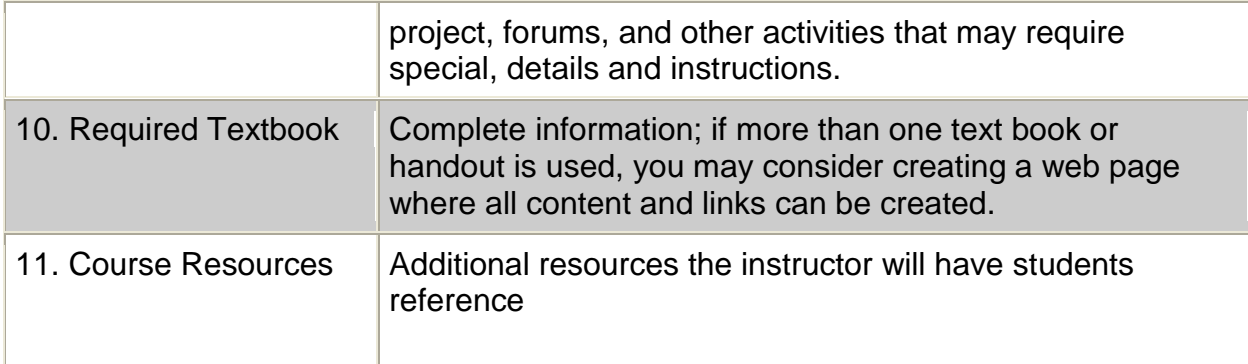

# **II. Instructional Design**

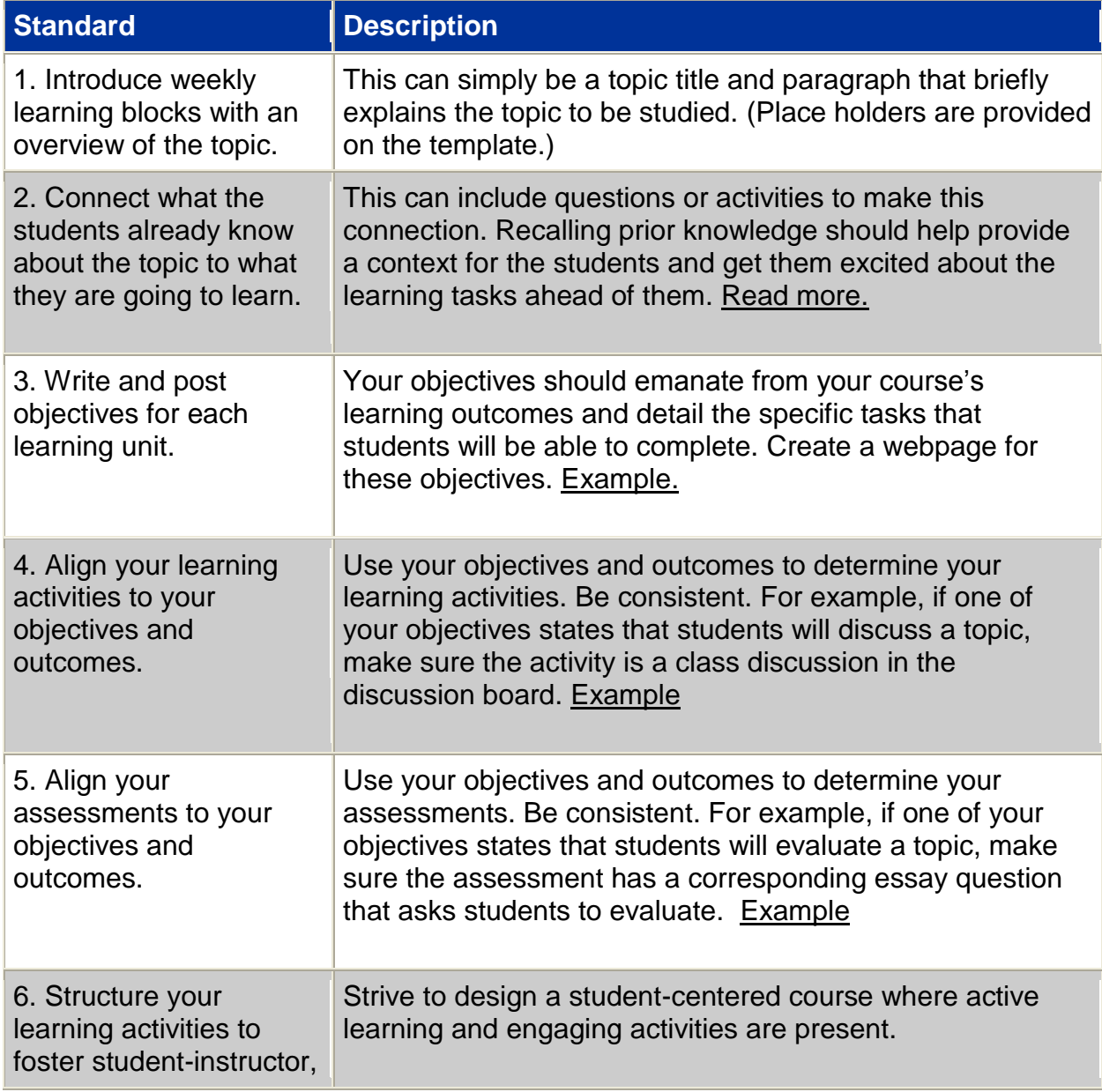

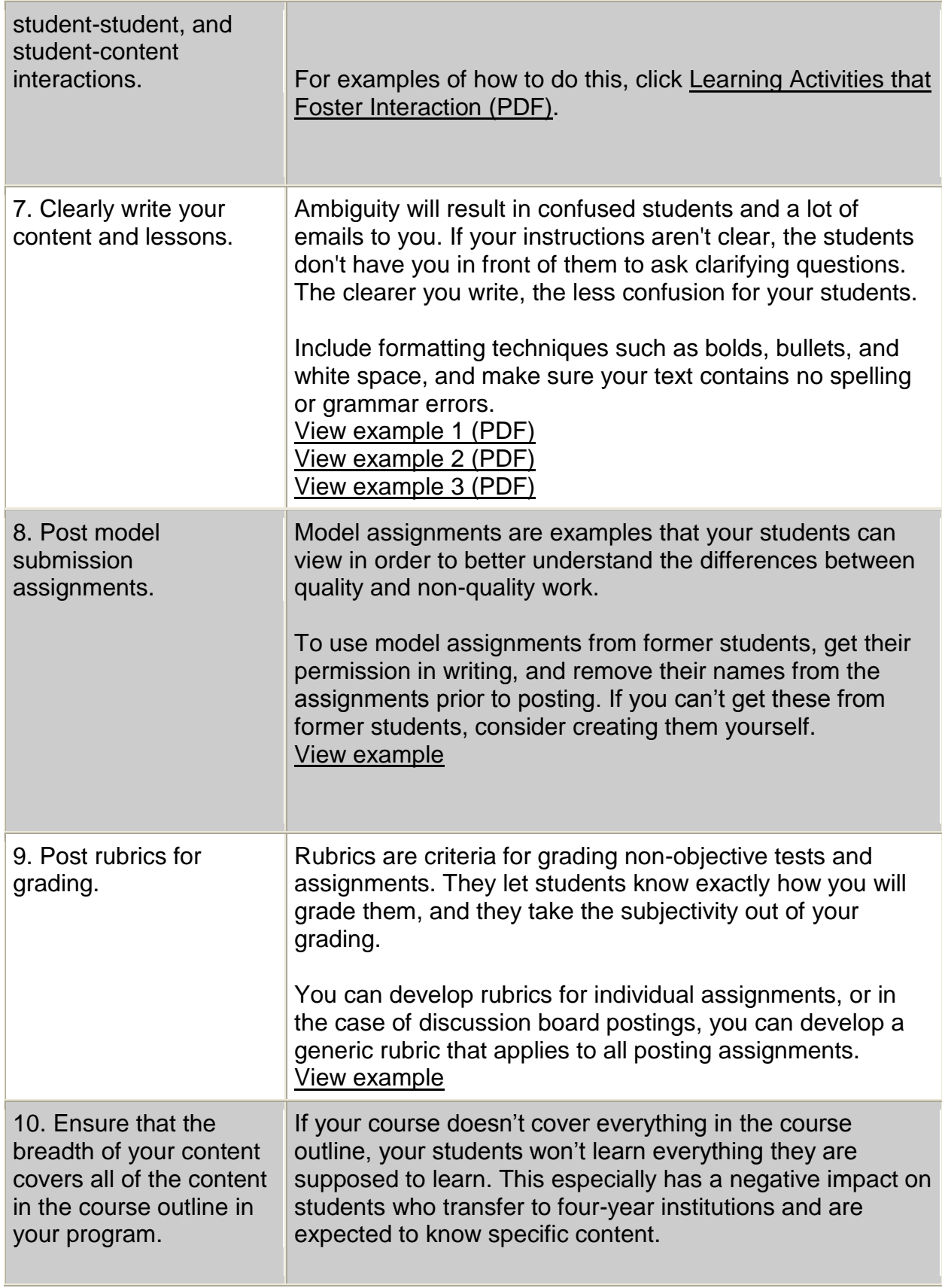

![](_page_4_Picture_211.jpeg)

![](_page_5_Picture_167.jpeg)

## **III. Course Introduction (The first week)**

![](_page_5_Picture_168.jpeg)

![](_page_6_Picture_160.jpeg)

![](_page_7_Picture_67.jpeg)

#### **Sources for information on best practices:**

Guidelines for Good Practice: Technology Mediated Instruction, The Academic Senate for California Community Colleges

Distance Learning Manual, Accrediting Commission for Community and Junior Colleges

Rubric for Online Instruction, CSU Chico

Quality Matters Peer Course Review Rubric, Maryland Online

Best Practices in Distance Learning Programming – Award Criteria, U.S. Distance Learning Association

Selection Criteria for Best Online Teaching Website, California Virtual Campus

ADEC Guiding Principles for Distance Teaching and Learning, The American Distance Education Consortium

Quality on the Line, National Education Association and Blackboard, Inc.

Website: http://lpc1.clpccd.cc.ca.us/lpc/blackboard/best\_practices/